# 1. Available firmware, archives and documentation

### **Firmware**

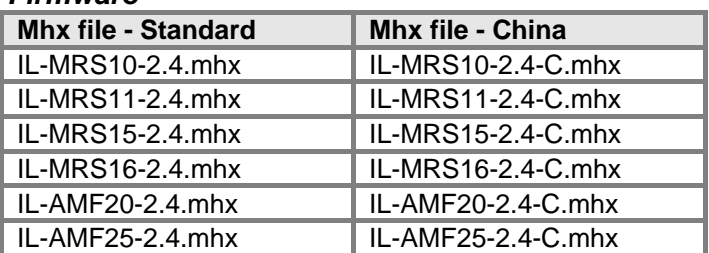

## **Archives**

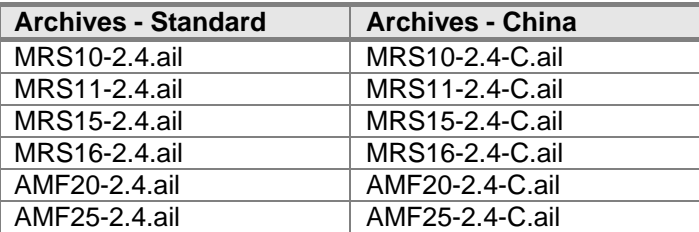

## **Documentation**

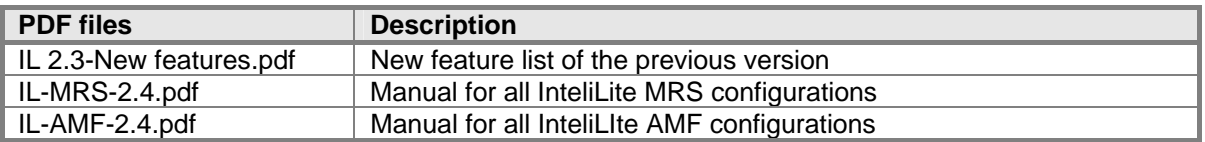

# 2. Main changes in IL-2.4

InteliLite software pack version 2.4 is based on previous 2.3 version. There are two IL firmware modifications: IL-2.4 (Latin characters) and IL-2.4-C (Chinese characters). IL-2.4 version is compatible with LiteEdit version 2.0.

## **New features**

## **ECU diagnostics**

ECU Yellow and Red diagnostic lamp alarms won't be displayed in the IL alarm list anymore. Their state will be available in the "ECU state" screen and on ECU YellowLamp and ECU RedLamp binary outputs. (Wiring these outputs to binary inputs and configuring them as alarms provides the existing functionality.)

## **Volvo Penta and Scania ECU support**

Added new setpoint Engine params: ECU SpeedAdi to adjust engine speed via CAN bus while no other mean of adjusting (e.g. Vodia, CIU for Volvo) is available. The setpoint value is sent to ECU via CAN bus.

#### **New binary inputs MainsFailBlock**

If the input is closed, the automatic start of the gen-set at Mains failure is blocked. In case of running gen-set the GCB is opened, gen-set goes to Cooling procedure and stops. The input simulates healthy Mains.

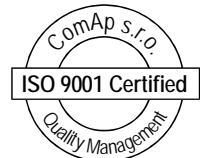

InteliLite V2.4 - New features / ©ComAp - April 2005 / IL 2.4-New features.pdf

<span id="page-1-0"></span>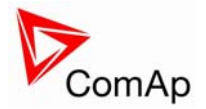

### **New binary outputs**

### **Cooling pump**

The output closes when gen-set starts and opens **Engine params**:*[AfterCool time](#page-1-0)* after stop of the engine. **Cooling** 

The output closes when gen-set is in Cooling state.

### **New setpoints**

#### **AfterCool time [ s ]**

Runtime of engine after cooling pump. Binary output *Cooling pump* is closed when the engine starts and opens *AfterCool time* delayed after gen-set stops. Step: 1s

Range: 0 – 3600s

## **ECU SpeedAdj [ % ]**

Enables to adjust engine speed in ECU via CAN bus. Nominal speed corresponds to 50%. This setpoint should be used only for Volvo Penta and Scania engines. It has no effect on other engine brands. Step: 1%

Range: 0 – 100%

## *Repairs*

- **Engine protect**:*Horn timeout* did not run from the beginning if a new alarm came while the previous *Horn timeout* was in progress.
- If the gen-set was running in Island operation, the Mains returned but during **AutoMains Fail**:*FwRet break* left limits for Mains voltage/frequency again for time longer than the delay of voltage/frequency protections, after the return into limits the MCB closed immediately after **AutoMains Fail**:*MCB close del* and didn't count down the *FwRet break* again.
- Fixed display of alarms with  $W_{\text{YD}}$  prefix in the Alarm list.
- Changed evaluation of RPM value coming from ECU via J1939.

InteliLite V2.4 – New features / ©ComAp – April 2005 / IL 2.4-New features.pdf

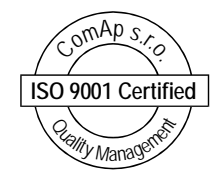